## $AES71384CGOO$ **BAOSIMATIC ET 200SP**

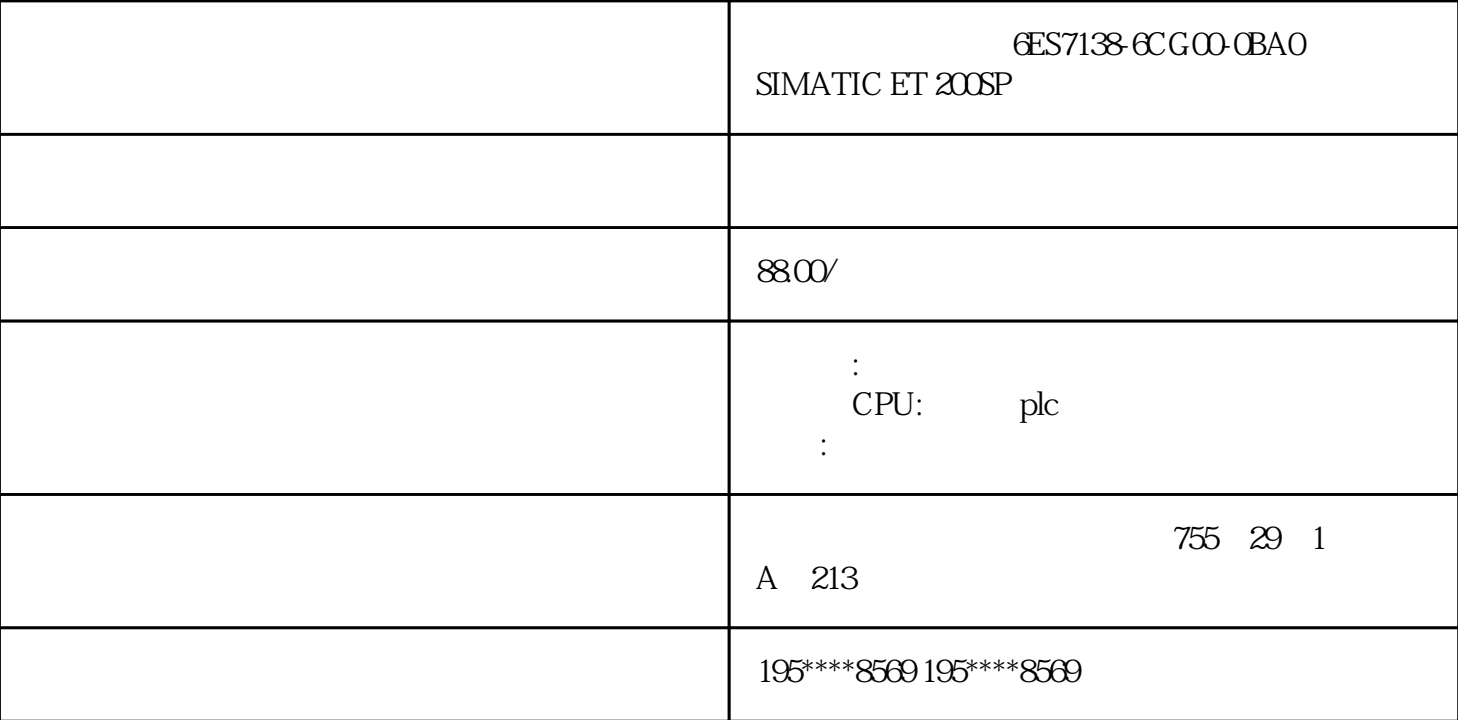

## 6ES7138-6CG00-0BA0

 $SIMATIC ET 200SP, TM Time DIDQ 10x 24V 4DI 6DQ$ PWM

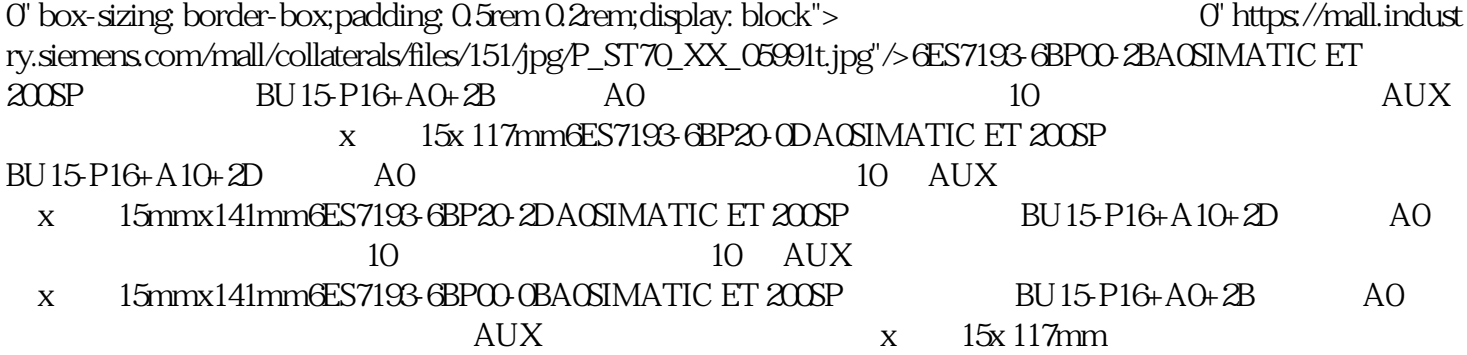

 $($   $)$   $6$ ES7138 $6$ CGO0 $-$ CBA0 $-$ SIMATIC ET 200SP $-$ TM Timer DIDQ 10x 24V 4DI, 6DQ, entitled a second that the PWM, the TM Timer DIDQ,

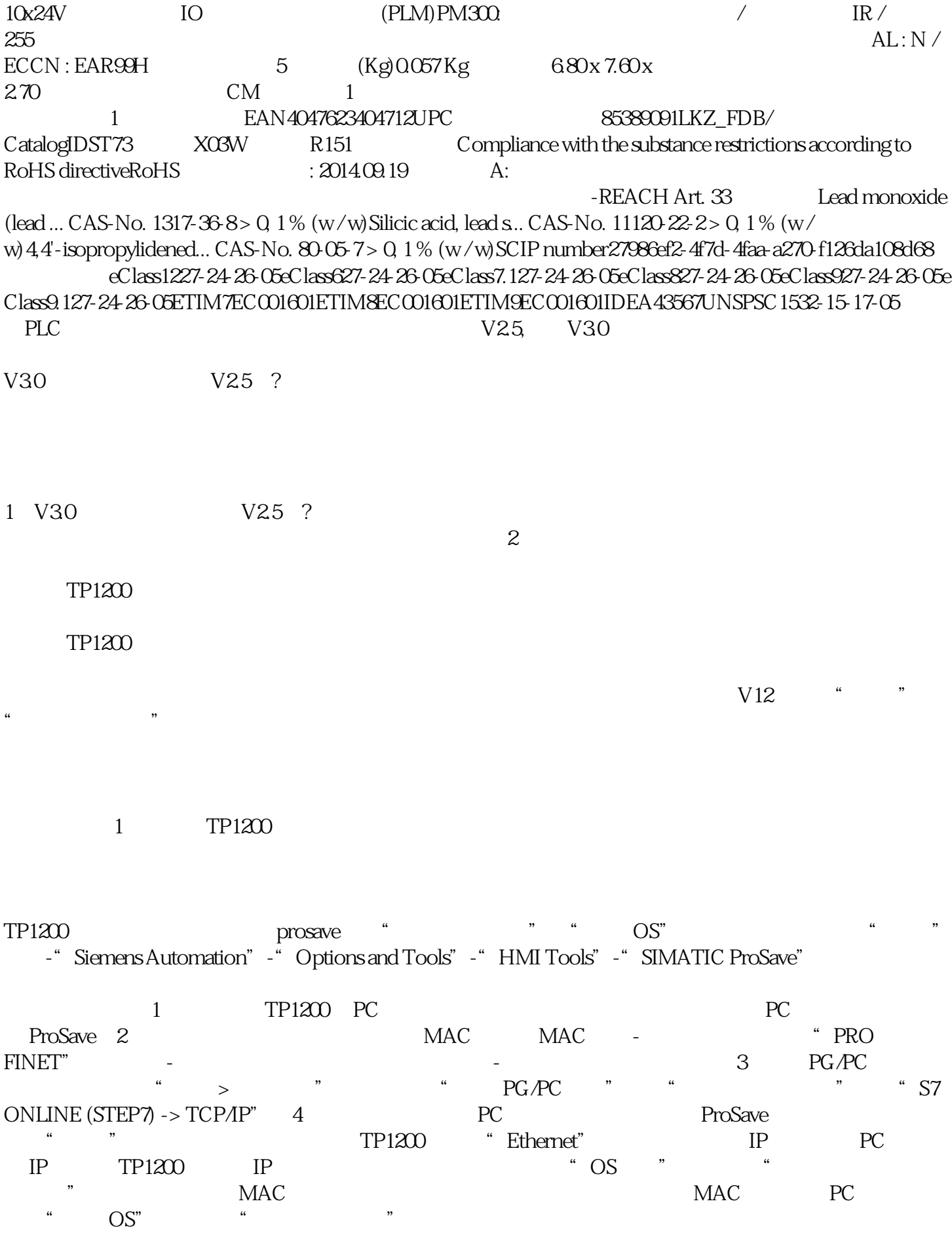

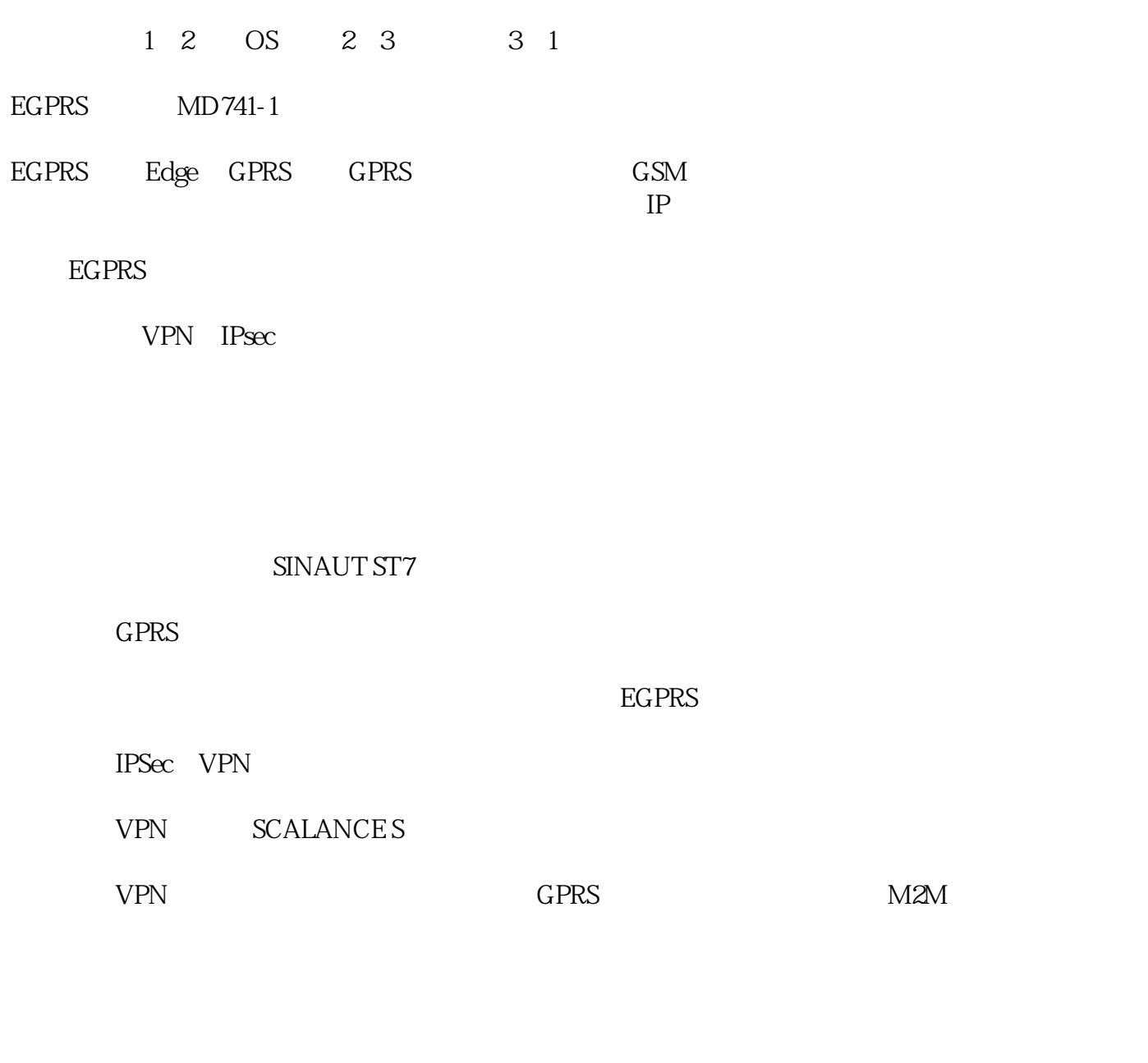

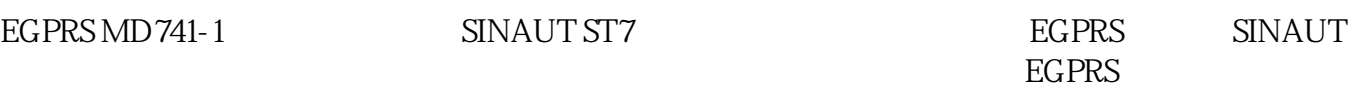

EGPRS

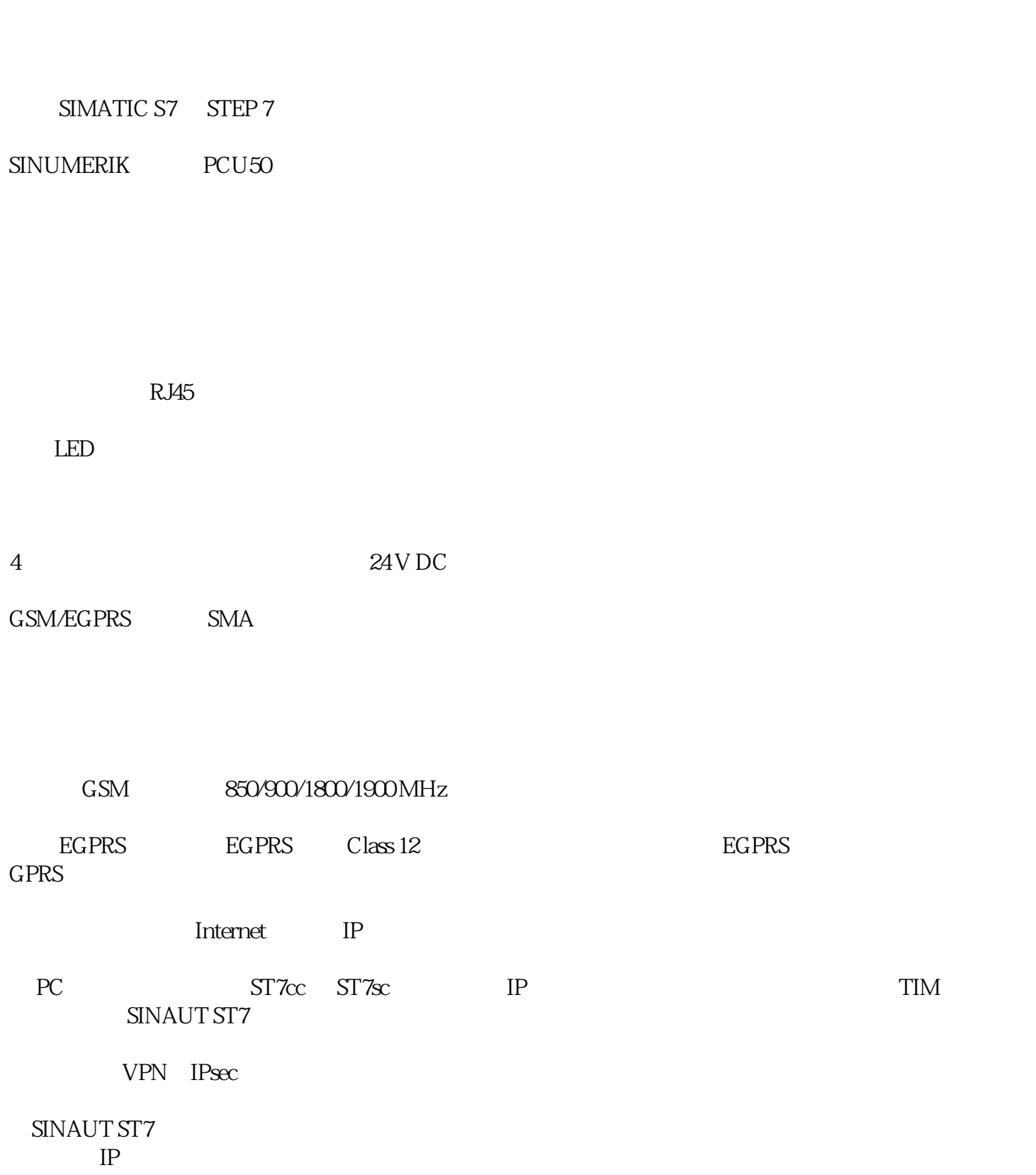

HTML Web

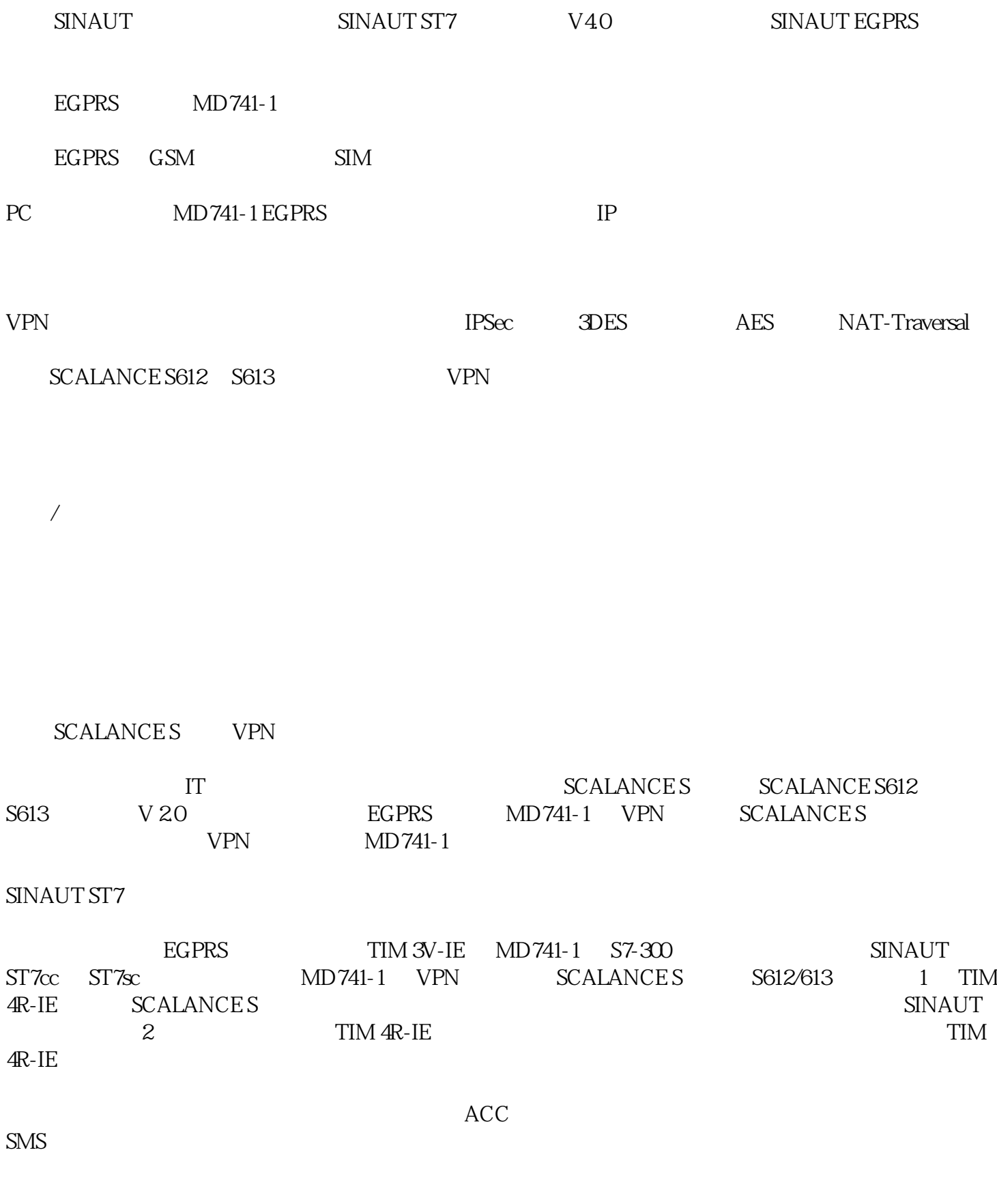

IP SINAUT ST7

远程编程,参数化和诊断可通过服务中心的 VPN

 $MD741-1$ 

9 http://www.siemens.com/simatic-net/configurations

egpres that the SIMATIC S7 since the SIMATIC S7 since the SIMATIC S7 since the SIMATIC S7 since the SIMATIC S7  $\sim$ 

SIMATIC NET